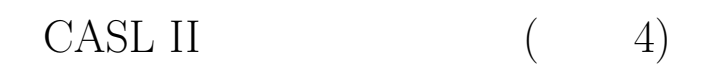

山本昌志*<sup>∗</sup>*

#### 2006 2 24

#### **1** 復習と本日の内容

 $1.1$ 

1.  $(23456 \div 10000 = 2 \t3456)$ 2. #0030 ( OR GR2, MOJI;GR3: MOJI:#0030)

 $3.$ 

4.  $(3456)$ 

*∗*独立行政法人 秋田工業高等専門学校 電気工学科

 $\frac{1}{1}$ 

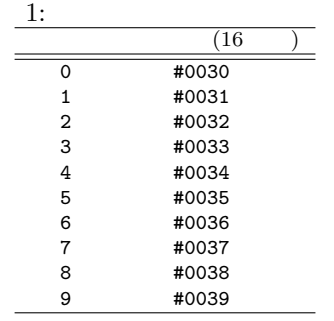

 $1.2$ 

## **2** [ **11**]

### $2.1$

- **• b**  $\bullet$  **b**  $\bullet$  **b**  $\bullet$   $\textrm{LEM}$  $0 \t 9 \t 1$
- BUFF LEN LEN 2007年5月20日に
- GRO

#### **2.2**  $\blacksquare$

- $p.115$ 
	- BUF DS 256
- $256 \hspace{1.5cm} 256 = 2^8$  $\overline{1}$ 
	-

#### $\mathbf{N}$

- IN 命令で数値を読み込むが,それは文字コードでメモリーに格納される.その文字コードで格納された  $List5-11$ 
	-

#### p.118-119 List5-11

 $\overline{1}$ 

# $\begin{array}{ll} \text{()} & \text{COMMET II} \end{array}$

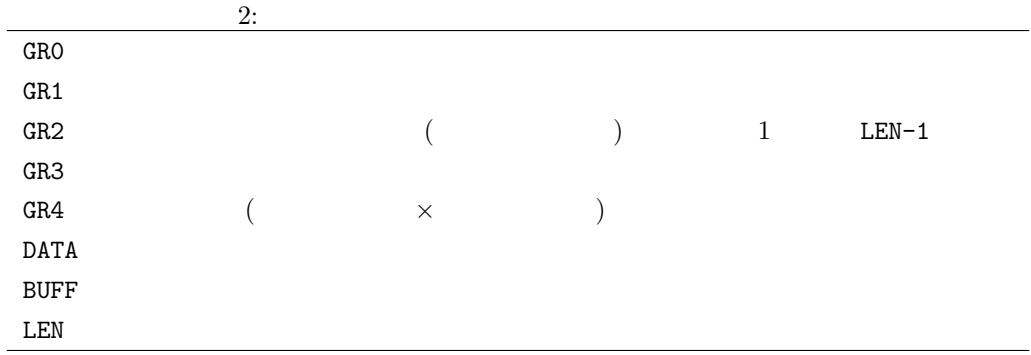

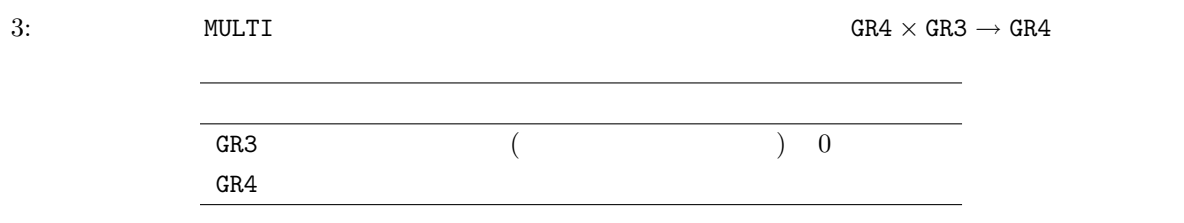

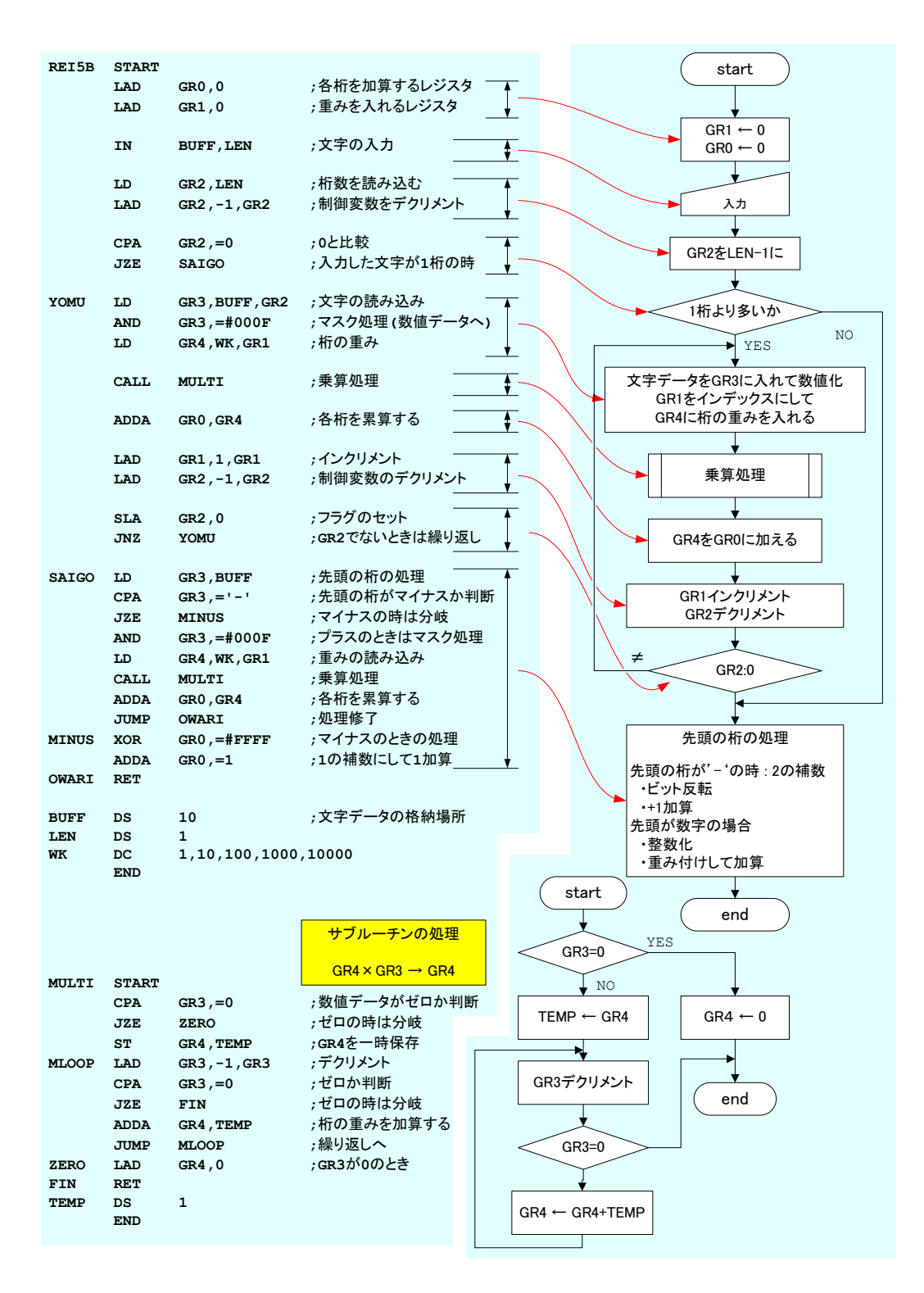

 $1:$  List $5-11$ 

4